## EPAF ERRORS and SOLUTIONS

## Completing/Submitting an EPAF

- 1. Use the training manual: Steps to Creating an EPAF
- 2. Important info to know as you complete this: dates, pay rate, your POSN and suffix, budget number, save AND submit notifications
- 3. Please call and send screenshots if you have **any** questions.
- 4. Errors:

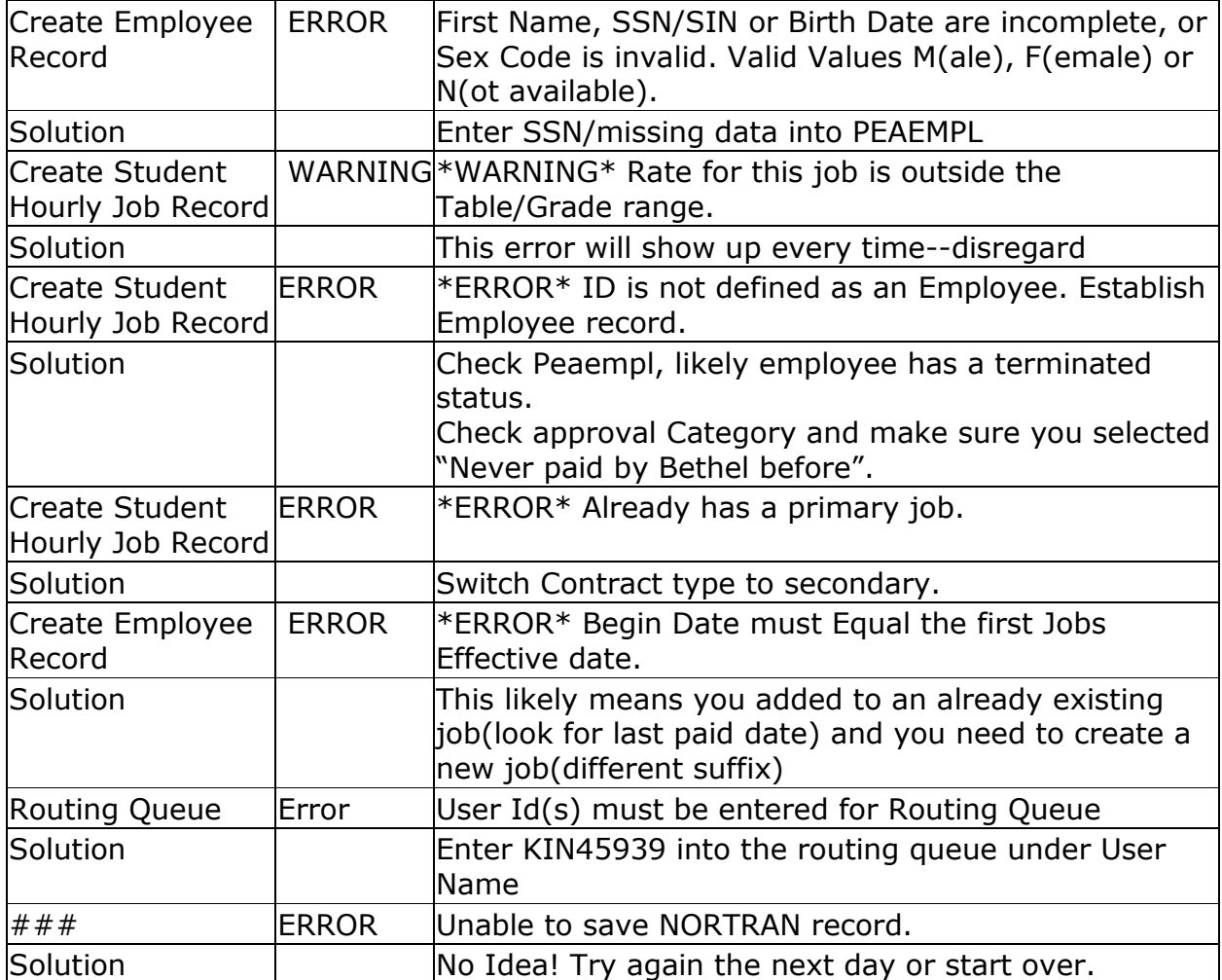